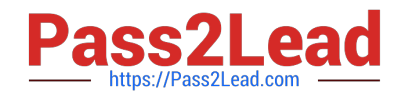

# **MB-800Q&As**

Microsoft Dynamics 365 Business Central Functional Consultant

# **Pass Microsoft MB-800 Exam with 100% Guarantee**

Free Download Real Questions & Answers **PDF** and **VCE** file from:

**https://www.pass2lead.com/mb-800.html**

100% Passing Guarantee 100% Money Back Assurance

Following Questions and Answers are all new published by Microsoft Official Exam Center

**C** Instant Download After Purchase

- **83 100% Money Back Guarantee**
- 365 Days Free Update
- 800,000+ Satisfied Customers  $\epsilon$  of

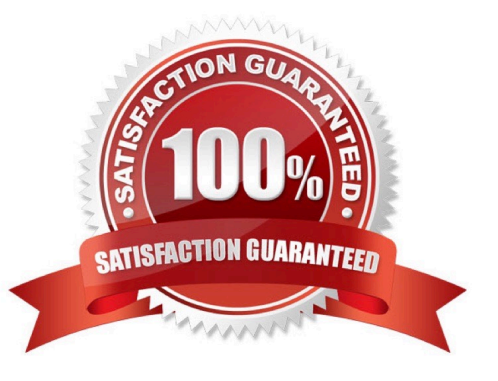

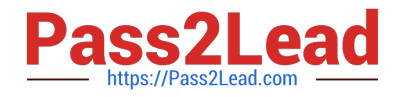

#### **QUESTION 1**

You are implementing Dynamics 365 Business Central for a customer.

You need to explain the primary functions of the Adjust Cost - Item Entries batch job.

What are three primary purposes of the Adjust Cost - Item Entries batch job? Each correct answer presents part of the complete solution.

NOTE: Each correct selection is worth one point.

- A. Establish the earliest possible posting date for the Post Inventory to G/L process.
- B. Adjust the item quantity.
- C. Calculate the correct cost of the sale of an item, according to an item\\'s costing method.

D. Update the cost of goods sold (COGS) for historic sales entries.

E. Adjust the item tracking.

Correct Answer: ACD

Reference: https://docs.microsoft.com/en-gb/dynamics-nav-app/design-details-cost-adjustment

#### **QUESTION 2**

A company has been using Dynamics 365 Business Central for many years.

A new accounting manager for the company reviews the chart of accounts. The manager wants to remove some general ledger accounts.

The Check G/L Account Usage field is selected in the General Ledger Setup.

You need to assist with the account deletions.

- What is one requirement that enables deletion of a general ledger account?
- A. The account cannot have a balance amount.
- B. The account cannot be used in any account schedule.
- C. The general ledger account is configured to allow for deletion
- D. The account must have ledger entries.

Correct Answer: A

Reference: https://docs.microsoft.com/en-gb/dynamics365/business-central/finance-setup-chart-accounts

#### **QUESTION 3**

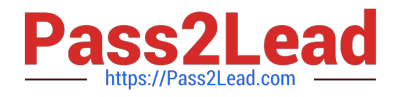

A user reports that they cannot create or view sales quotes in Dynamics 365 Business Central.

You need to help the user create and view sales quotes.

From which three cards can the user perform the required activities? Each correct answer presents a complete solution.

NOTE: Each correct selection is worth one point.

- A. Service Item
- B. Opportunity
- C. Job
- D. Resource
- E. Customer
- F. Contact
- Correct Answer: BEF

#### **QUESTION 4**

You configure a cloud-based printer in Dynamics 365 Business Central.

Purchase orders printed by users must automatically print to the cloud-based printer.

You need to create a setup record for the user, report, and printer combination.

- On which page should you create the setup record?
- A. Printer Selections
- B. Printer Management
- C. Report Layout Selection
- D. Report Selection ?Purchase
- E. Document Sending Profiles

#### Correct Answer: A

Reference: https://docs.microsoft.com/en-gb/dynamics365/business-central/ui-specify-printer-selection-reports

#### **QUESTION 5**

#### HOTSPOT

You are implementing Dynamics 365 Business Central.

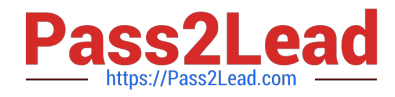

You are creating an expense account for office supplies in the chart of accounts. The account may be used for purchase invoice transactions as well as general journal transactions.

You need to configure the remaining options for the account.

Which values should you use? To answer, select the appropriate options in the answer area.

NOTE: Each correct selection is worth one point.

Hot Area:

### **Answer Area**

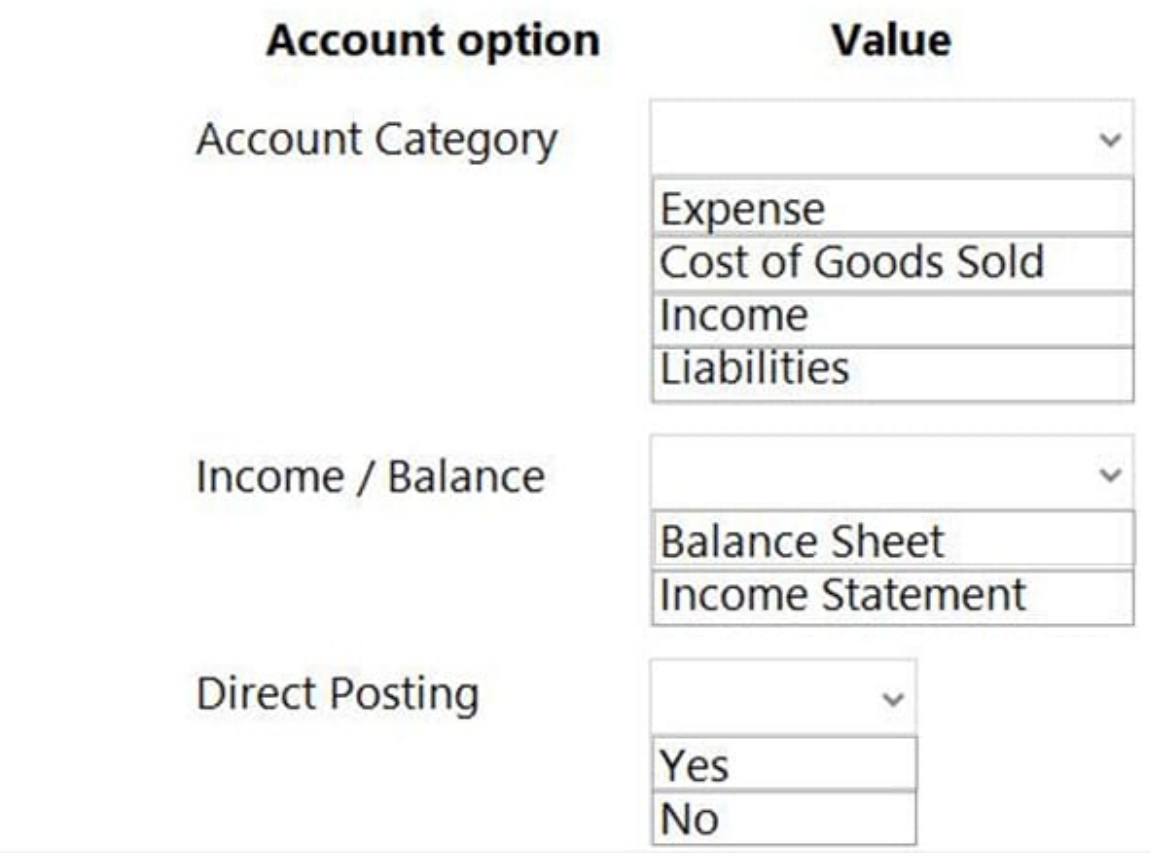

Correct Answer:

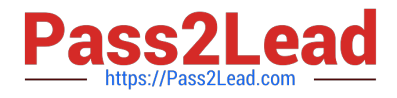

## **Answer Area**

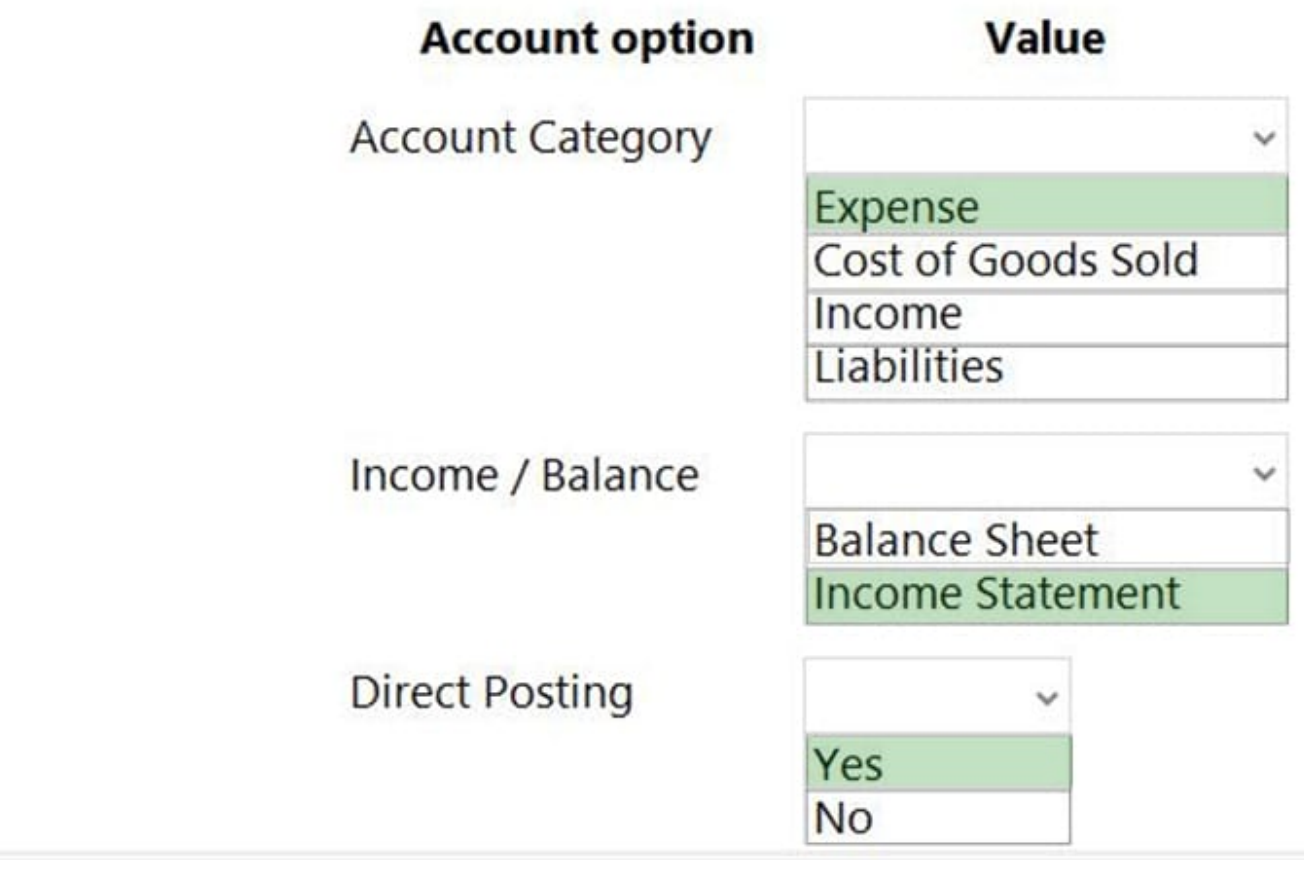

[Latest MB-800 Dumps](https://www.pass2lead.com/mb-800.html) [MB-800 Practice Test](https://www.pass2lead.com/mb-800.html) [MB-800 Exam Questions](https://www.pass2lead.com/mb-800.html)